## **Adding a Limitation:**

You can begin entering a limitation by either going through the menu and accessing limitations, or using the limitation button that is on your home screen as one of your 12 buttons.

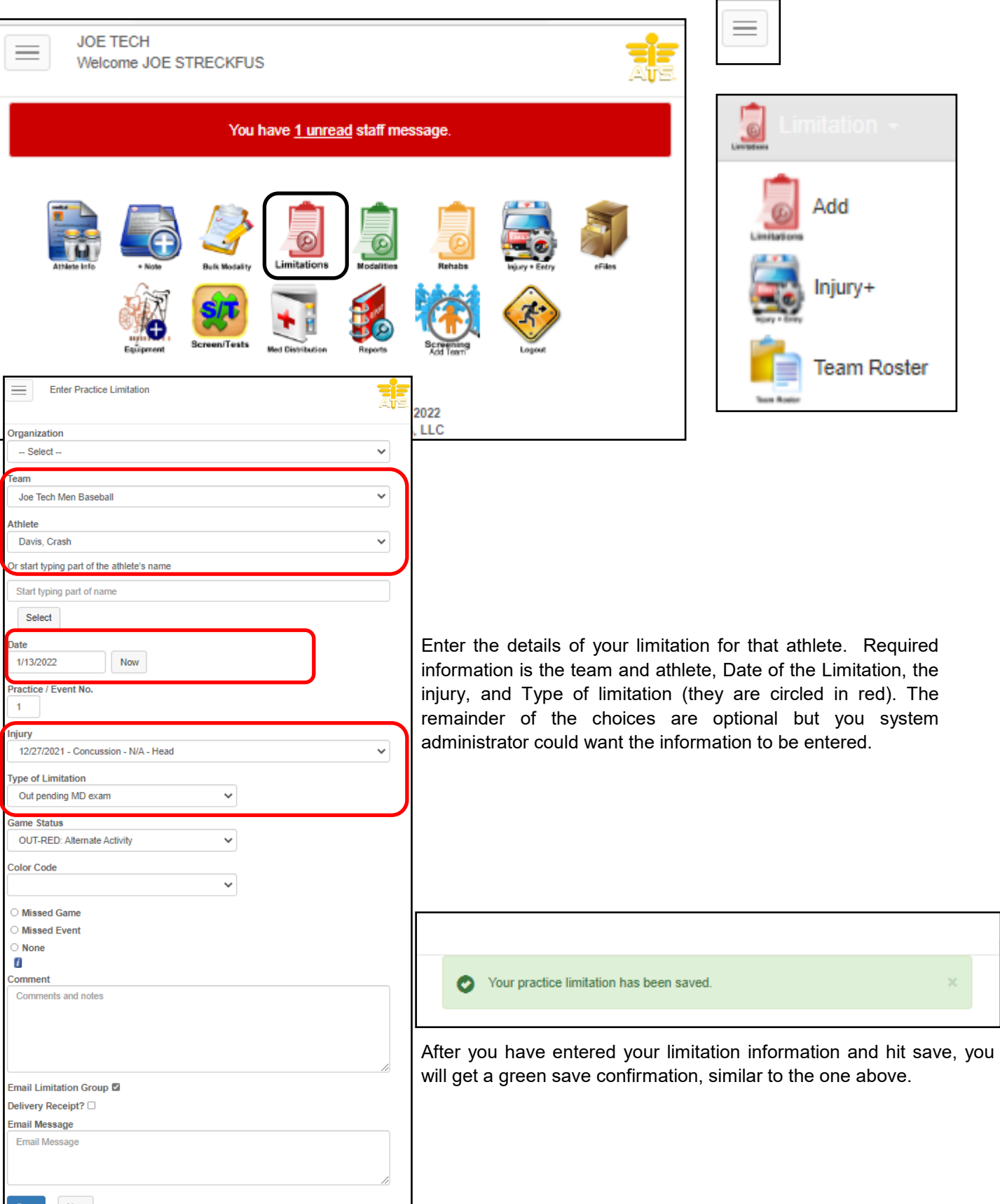